## SAP ABAP table CRWB BADICHG2UPS {Customizing: Transport IBASE fields into UPS fields}

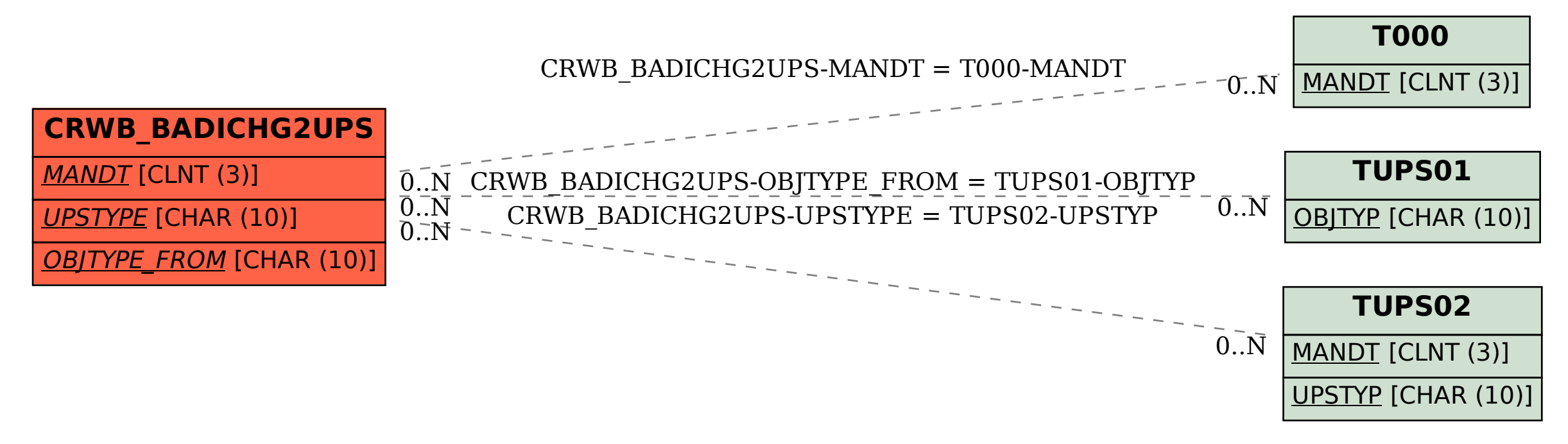